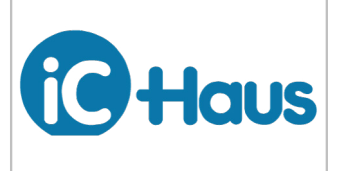

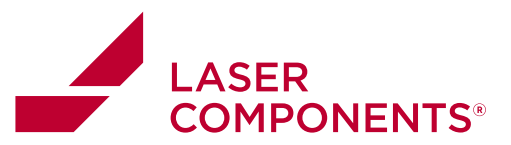

# preliminary **iC-HTP EVAL HTP1D** EVALUATION BOARD DESCRIPTION Rev A1, Page 1/11 **ORDERING INFORMATION Type Order Designation Description Options** Evaluation Board iC-HTP EVAL HTP1D iC-HTP Evaluation Board ready to operate, accessible through GUI via USB including USB A-B cable Software **iC-HTP GUI** GUI GUI software for Windows PC Device setup file generation, board configuration For download link check www.ichaus.com/htp **BOARD HTP1D TERMINAL DESCRIPTION** J1 SPI / I<sup>2</sup>C Interface<br>J2 VB Power Supply VB Power Supply J3 USB Interface S4 iC-HTP<br>LDA1 Laser D LDA1 Laser Diode Anode for channel 1<br>VBL1 VB Supply for channel 1 VBL1 VB Supply for channel 1<br>Cl1 lntegration capacitor for CI1 Integration capacitor for channel 1<br>CIH1 Integration capacitor high for channel CIH1 Integration capacitor high for channel 1<br>MDK1 Monitor Diode Cathode for channel 1 MDK1 Monitor Diode Cathode for channel 1<br>MRH1 Monitor Resistor High for channel 1 MRH1 Monitor Resistor High for channel 1<br>EC1 Enable Channel 1 Input EC1 Enable Channel 1 Input<br>LDA2 Laser Diode Anode for c LDA2 Laser Diode Anode for channel 2<br>VBL2 VB Supply for channel 2 VBL2 VB Supply for channel 2<br>Cl2 lntegration capacitor for CI2 Integration capacitor for channel 2<br>CIH2 Integration capacitor high for chann CIH2 Integration capacitor high for channel 2<br>MDK2 Monitor Diode Cathode for channel 2 MDK2 Monitor Diode Cathode for channel 2<br>MRH2 Monitor Resistor High for channel 2 Monitor Resistor High for channel 2 EC2 Enable Channel 2 Input<br>VBIN Power Supply VBIN Power Supply<br>VDD 3.3 V output S VDD 3.3 V output Supply<br>
GND Ground GND Ground<br>EMC Enable EMC Enable Microcontroller Input<br>SCLK/SCL SPLClock /  $1<sup>2</sup>$ C.Clock SCLK/SCL SPI Clock / I<sup>2</sup>C Clock<br>MISO/SDA SPI Master In Slave ( MISO/SDA SPI Master In Slave OUT / I<sup>2</sup>C data<br>MOSI/A0 SPI Master Out Slave In / I<sup>2</sup>C addr.  $rac{1}{\alpha}$ SPI Master Out Slave In / I<sup>2</sup>C addr. bit 0 600 P NCS/A1 Chip Select(low active) / I<sup>2</sup>C addr. bit 1<br>INS/WKR I<sup>2</sup>C not SPI Input / WK Reference INS/WKR <sup>2</sup>C not SPI Input / WK Reference<br>DCO Digital Current Out DCO Digital Current Out<br>
NCHK Check Output(low **NCHK** Check Output(low active)<br>NSTRY Standby Input(low active) Figure 1: Component side (size 100 mm x 80 mm) Standby Input(low active)

### **RELATED DOCUMENTS**

• iC Documentation

→ http://www.ichaus.de/HTP

• GUI software for Windows PC: check here for download links → http://www.ichaus.de/HTP

Copyright © 2015 iC-Haus

Germany and Other Countries Laser Components Germany GmbH Tel: +49 8142 2864–0 Fax: +49 8142 2864–11 info@lasercomponents.com www.lasercomponents.com

#### United Kingdom

Laser Components (UK) Ltd. Tel: +44 1245 491 499 Fax: +44 1245 491 801 info@lasercomponents.co.uk www.lasercomponents.co.uk

# Nordic Countries Laser Components Nordic AB

Tel: +46 31 703 71 73 Fax: +46 31 703 71 01 info@lasercomponents.se www.lasercomponents.se

 $\vert \vert$ 

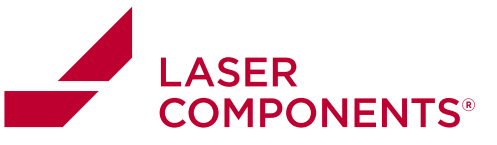

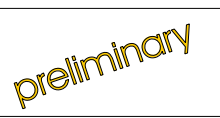

Rev A1, Page 2/11

# **CONNECTOR AND TERMINAL PINOUT**

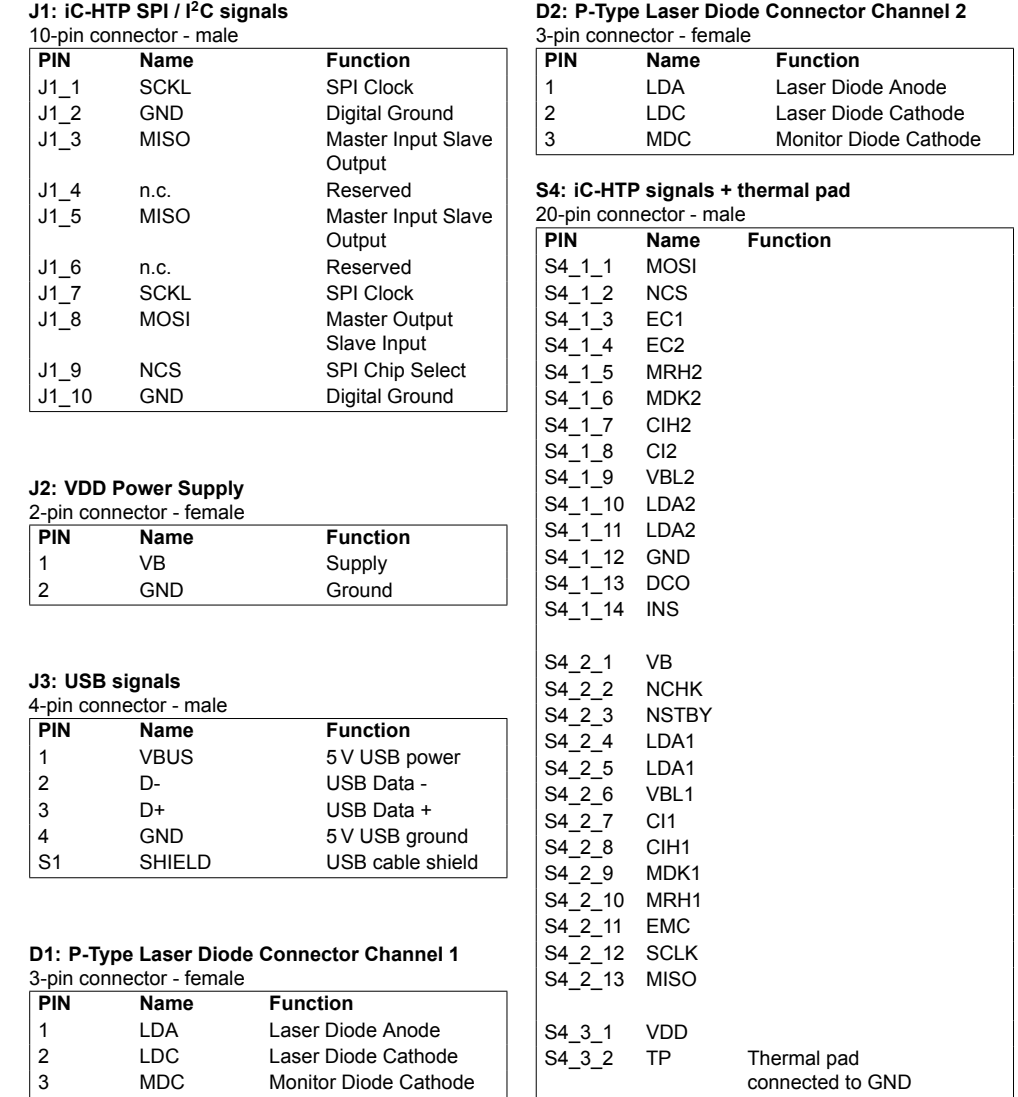

Germany and Other Countries Laser Components Germany GmbH Tel: +49 8142 2864 – 0 Fax: +49 8142 2864 –11 info@lasercomponents.com www.lasercomponents.com

# United Kingdom

Laser Components (UK) Ltd. Tel: +44 1245 491 499 Fax: +44 1245 491 801 info@lasercomponents.co.uk www.lasercomponents.co.uk

# Nordic Countries

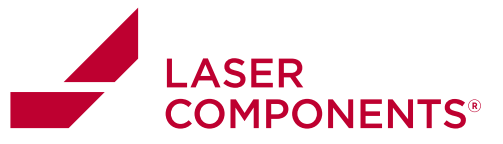

preliminary

down (tri-state) EMC

down

(tri-state) INS/WKR

Rev A1, Page 3/11

# **JUMPER DESCRIPTION**

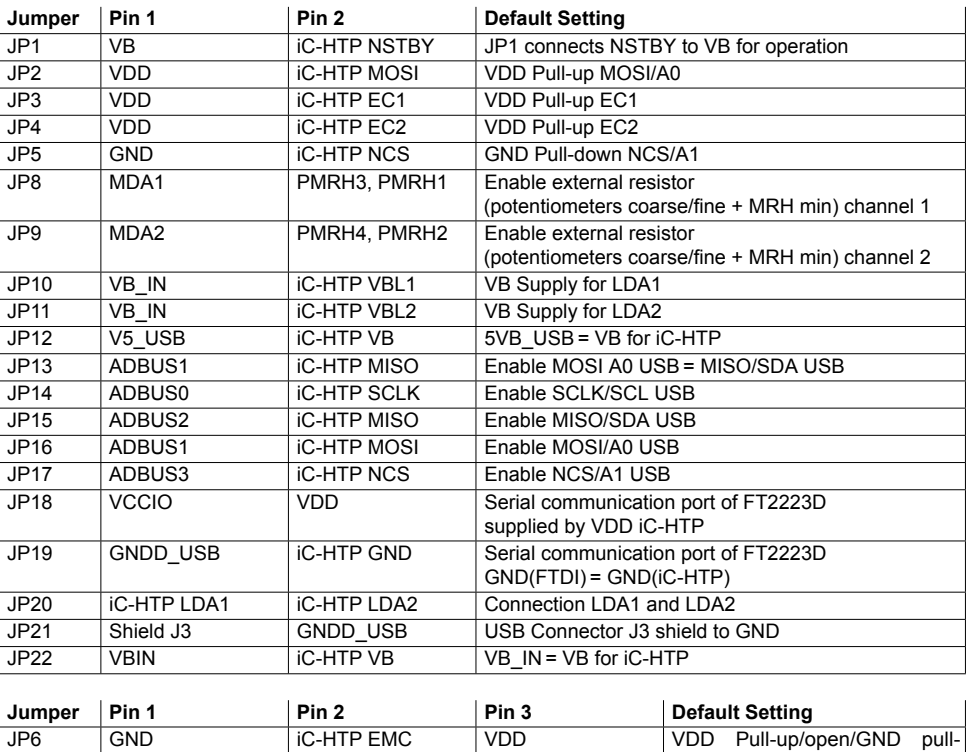

JP7 GND iC-HTP INS VDD VDD Pull-up/open/GND pull-

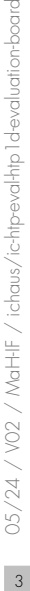

 $\sqrt{3}$ 

board

Germany and Other Countries Laser Components Germany GmbH Tel: +49 8142 2864–0 Fax: +49 8142 2864–11 info@lasercomponents.com www.lasercomponents.com

### United Kingdom

Laser Components (UK) Ltd. Tel: +44 1245 491 499 Fax: +44 1245 491 801 info@lasercomponents.co.uk www.lasercomponents.co.uk

#### Nordic Countries

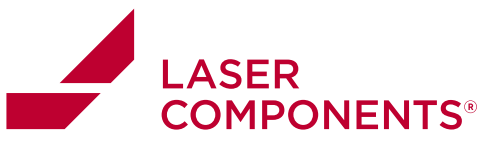

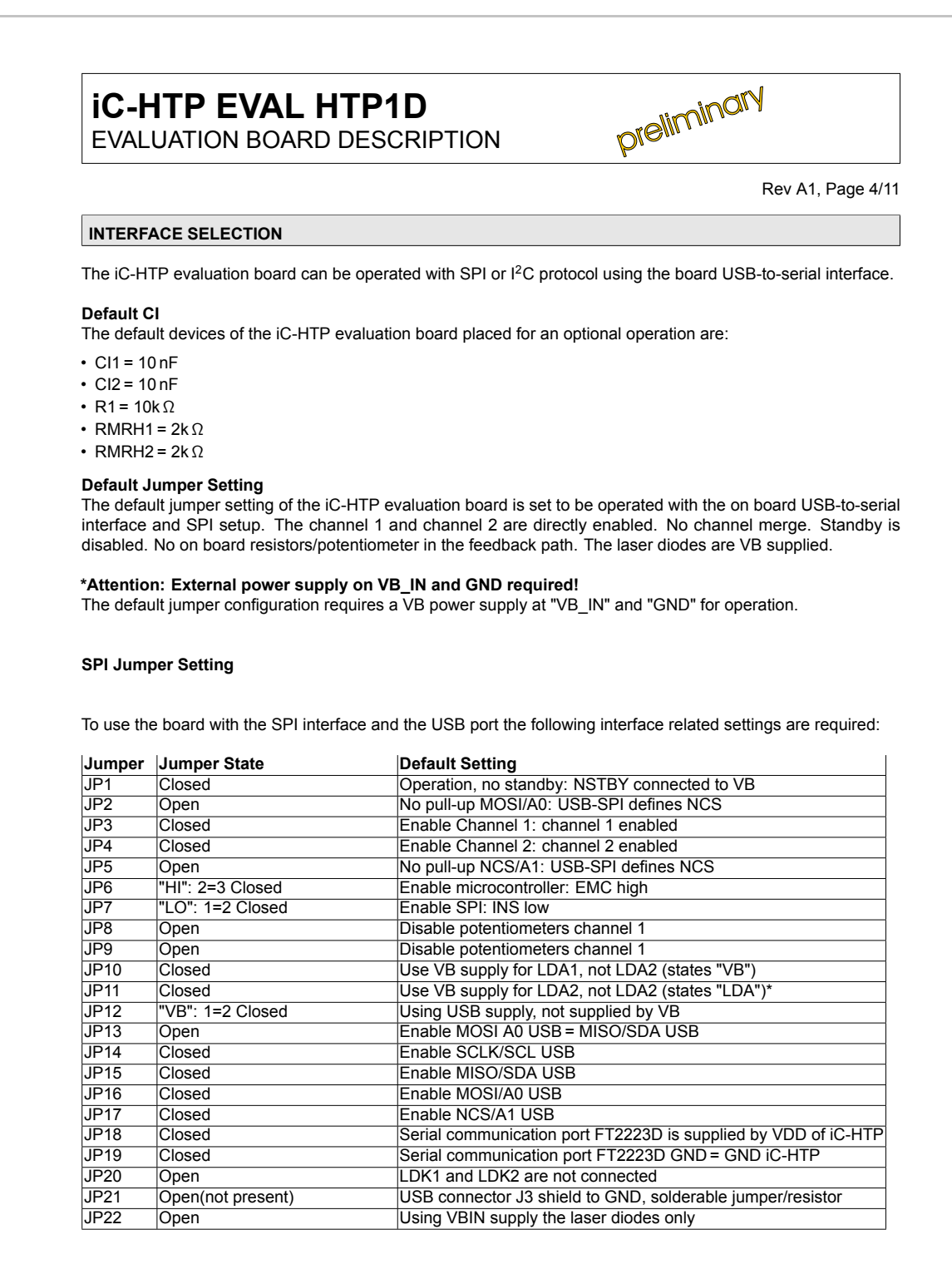

 $\overline{4}$ 

Germany and Other Countries Laser Components Germany GmbH Tel: +49 8142 2864–0

Fax: +49 8142 2864–11 info@lasercomponents.com www.lasercomponents.com

### United Kingdom

Laser Components (UK) Ltd. Tel: +44 1245 491 499 Fax: +44 1245 491 801 info@lasercomponents.co.uk www.lasercomponents.co.uk

#### Nordic Countries

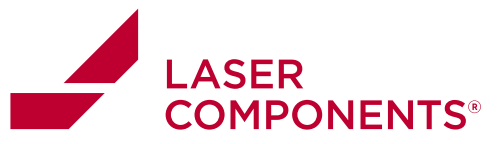

preliminary

Rev A1, Page 5/11

#### **I 2C Jumper Setting**

To use the board with the I<sup>2</sup>C interface and the USB port the following interface related settings are required:

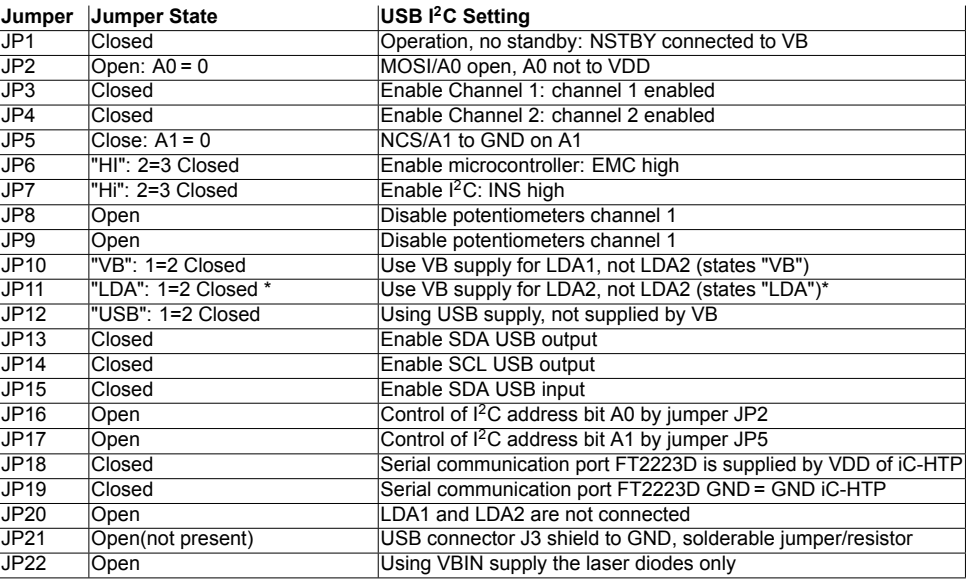

#### **USB supply considerations**

As JP12 provides to possibility to supply VB (pin 1 = pin 2 of JP12) from USB. As JP22 provides to possibility to supply VB (pin 2 = pin 3 of JP22) from VB\_IN. You need to close jumper JP12 and JP22 to operate HTP1D by USB power supply only.

**Using the USB supply may limit the eval board operating current due to USB port current limitations.**

### **External power supply considerations**

As JP12 and JP22 provide the possibility to supply VB (pin 1 = pin 2 of JP12) from USB or (pin 1 = pin 2 of JP22) from VBIN. You may not supply through USB and VB externally at the same time. Using an external power supply for VB and VB\_IN You need to remove JP12 if JP22 is closed.

**We recommend to use an external power supply to supply VB and also to supply the laser diode on VB\_IN**

**Wrong jumper setting and/or external power supplies can damage the eval board and all connected devices!**

 $5\overline{)}$ 

Germany and Other Countries Laser Components Germany GmbH Laser Components (UK) Ltd. Tel: +49 8142 2864 – 0 Fax: +49 8142 2864 –11 info@lasercomponents.com www.lasercomponents.com

#### United Kingdom

Tel: +44 1245 491 499 Fax: +44 1245 491 801 info@lasercomponents.co.uk www.lasercomponents.co.uk

#### Nordic Countries

Diodes

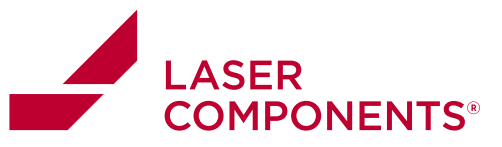

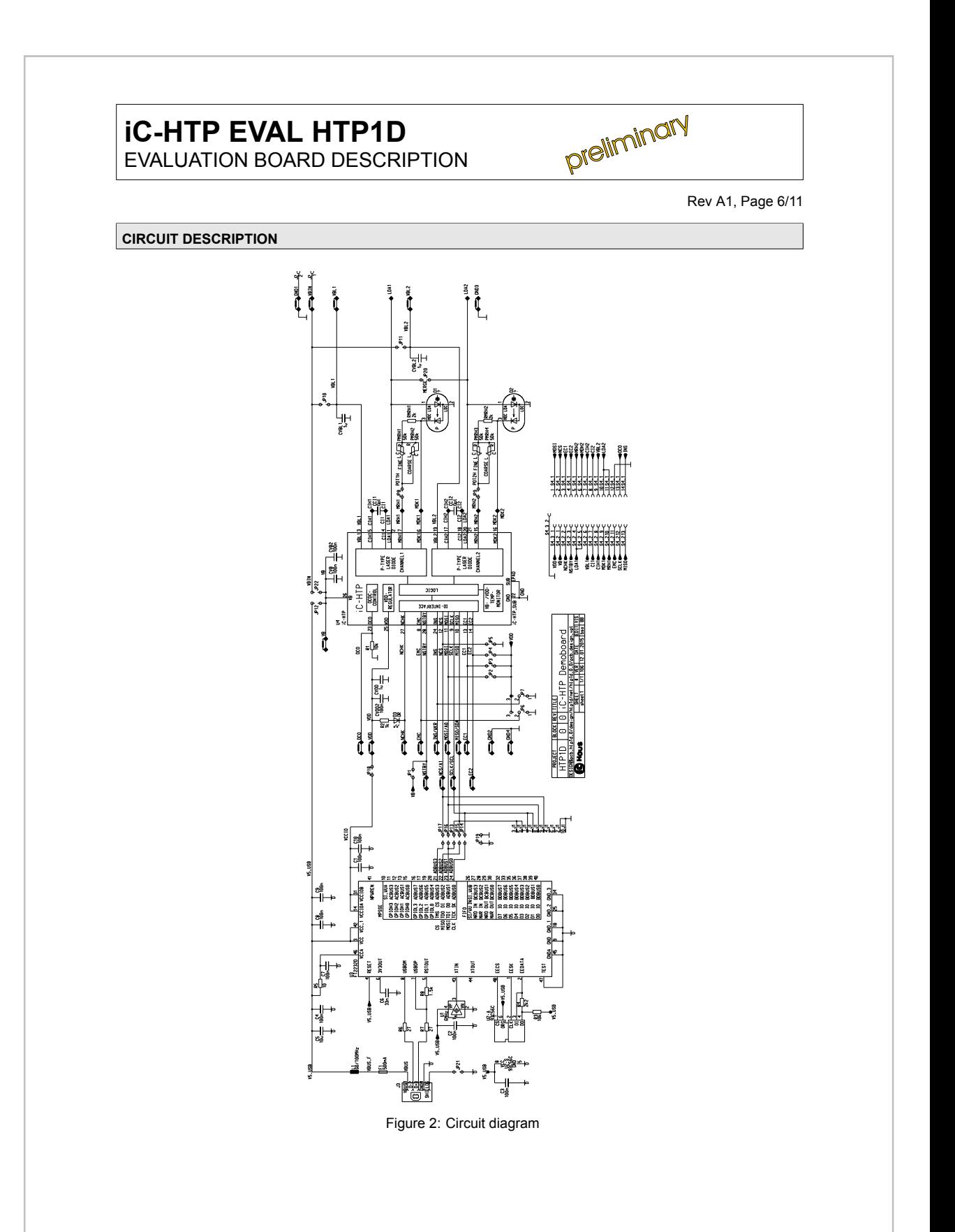

05/24 / V02 / MaH-IF / ichaus/ic-htp-eval-htp1d-evaluation-board  $\delta$  05/24 / V02 / MaH-IF / ichaus/ic-htp-eval-htp 1d-evaluation-board

 $\circ$ 

Germany and Other Countries Laser Components Germany GmbH Tel: +49 8142 2864–0 Fax: +49 8142 2864–11 info@lasercomponents.com www.lasercomponents.com

# United Kingdom

Laser Components (UK) Ltd. Tel: +44 1245 491 499 Fax: +44 1245 491 801 info@lasercomponents.co.uk www.lasercomponents.co.uk

#### Nordic Countries

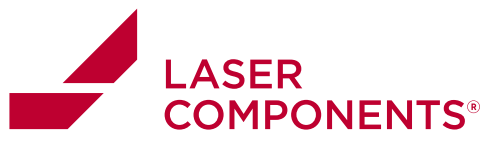

preliminary

Rev A1, Page 7/11

# **ASSEMBLY PART LIST**

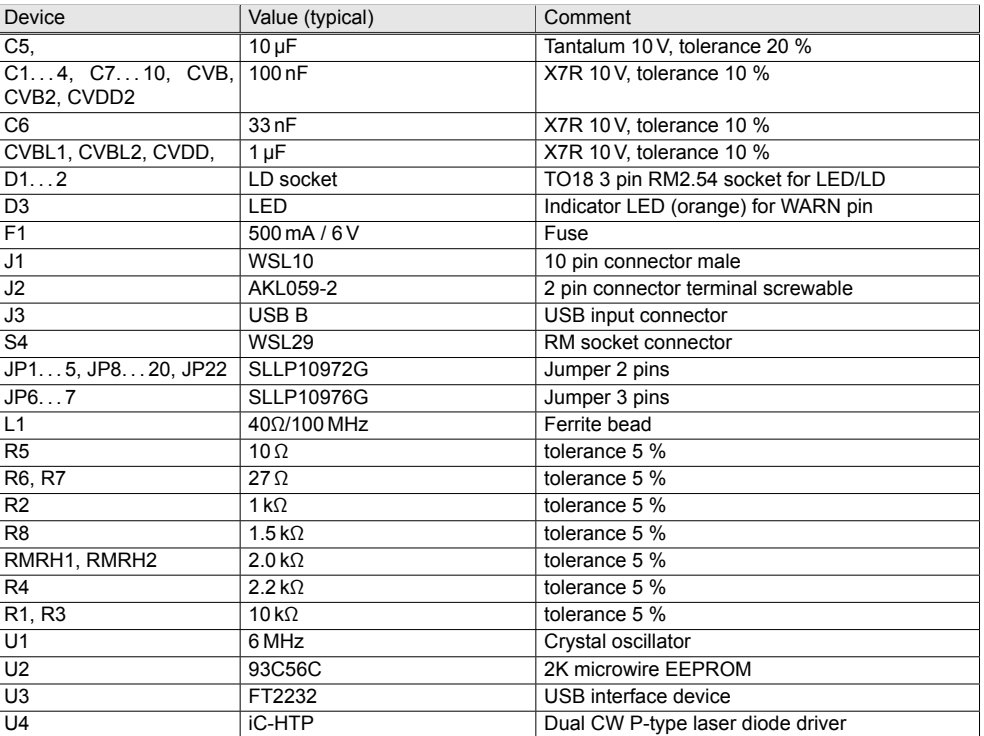

 $\overline{7}$ 

Germany and Other Countries Laser Components Germany GmbH Tel: +49 8142 2864 – 0 Fax: +49 8142 2864 –11 info@lasercomponents.com

www.lasercomponents.com

### United Kingdom

Laser Components (UK) Ltd. Tel: +44 1245 491 499 Fax: +44 1245 491 801 info@lasercomponents.co.uk www.lasercomponents.co.uk

#### Nordic Countries

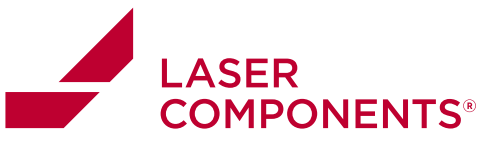

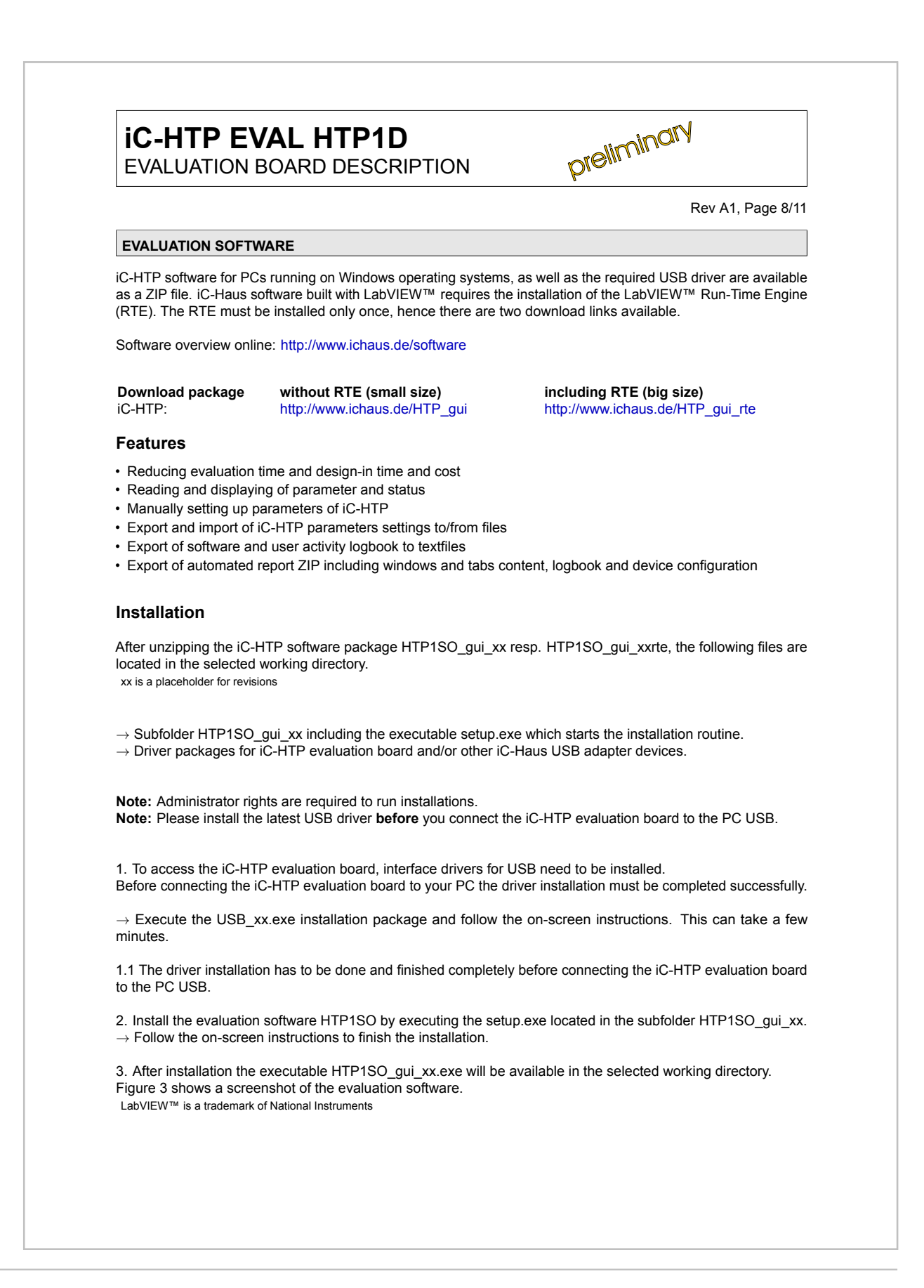

#### Germany and Other Countries Laser Components Germany GmbH Tel: +49 8142 2864–0 Fax: +49 8142 2864–11 info@lasercomponents.com www.lasercomponents.com

 $\infty$  805/24 / V02 / MaH-IF / ichaus/ic-htp-eval-htp 1d-evaluation-board

 $8$ 

05/24 / V02 / MaH-IF / ichaus/ic-htp-eval-htp 1 devaluation-board

#### United Kingdom

Laser Components (UK) Ltd. Tel: +44 1245 491 499 Fax: +44 1245 491 801 info@lasercomponents.co.uk www.lasercomponents.co.uk

# Nordic Countries

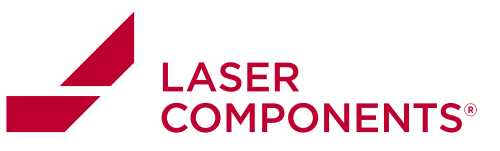

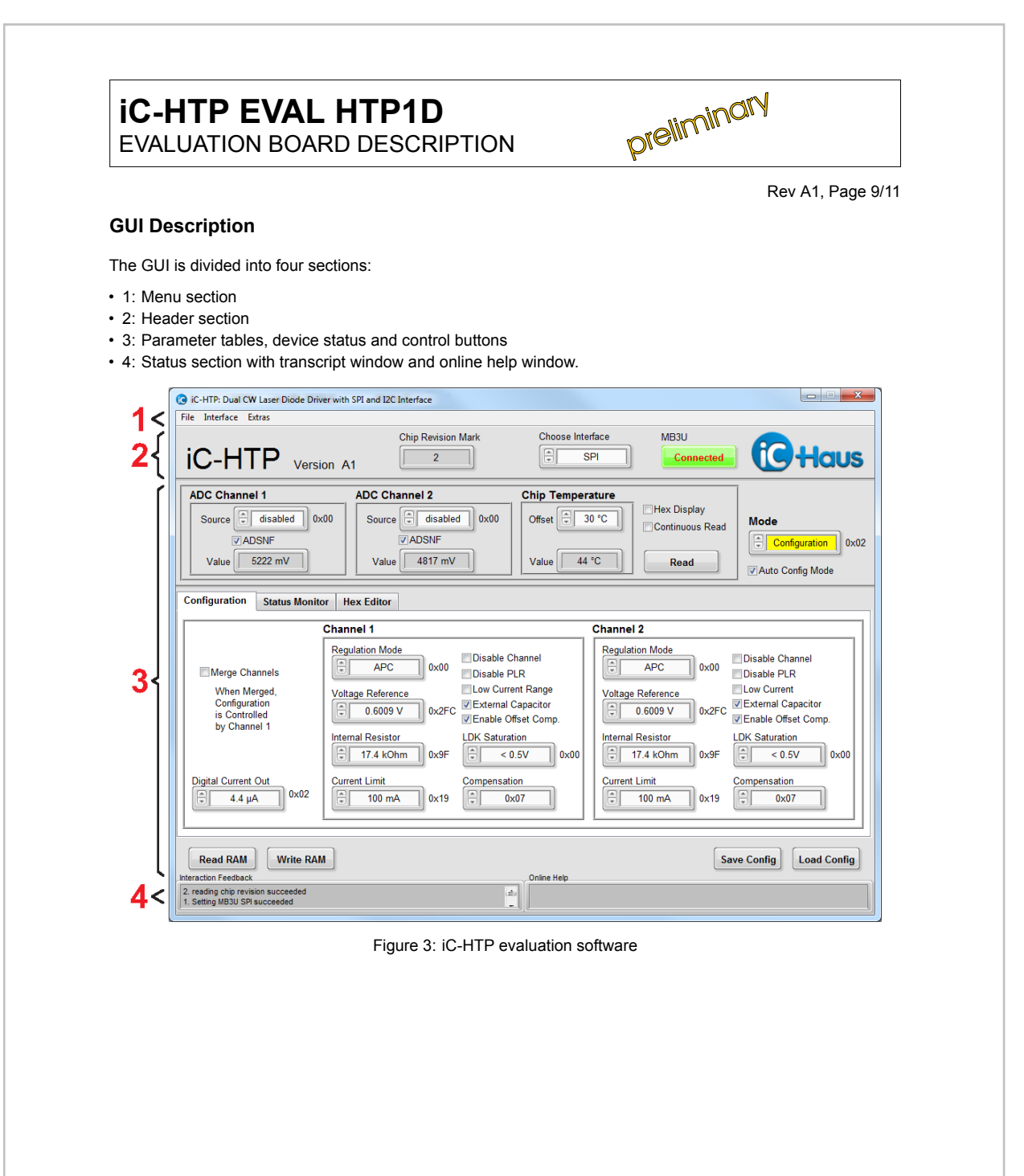

 $\circ$ 

Germany and Other Countries Laser Components Germany GmbH Tel: +49 8142 2864 – 0 Fax: +49 8142 2864 –11 info@lasercomponents.com www.lasercomponents.com

#### United Kingdom

Laser Components (UK) Ltd. Tel: +44 1245 491 499 Fax: +44 1245 491 801 info@lasercomponents.co.uk www.lasercomponents.co.uk

#### Nordic Countries

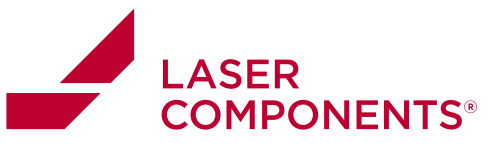

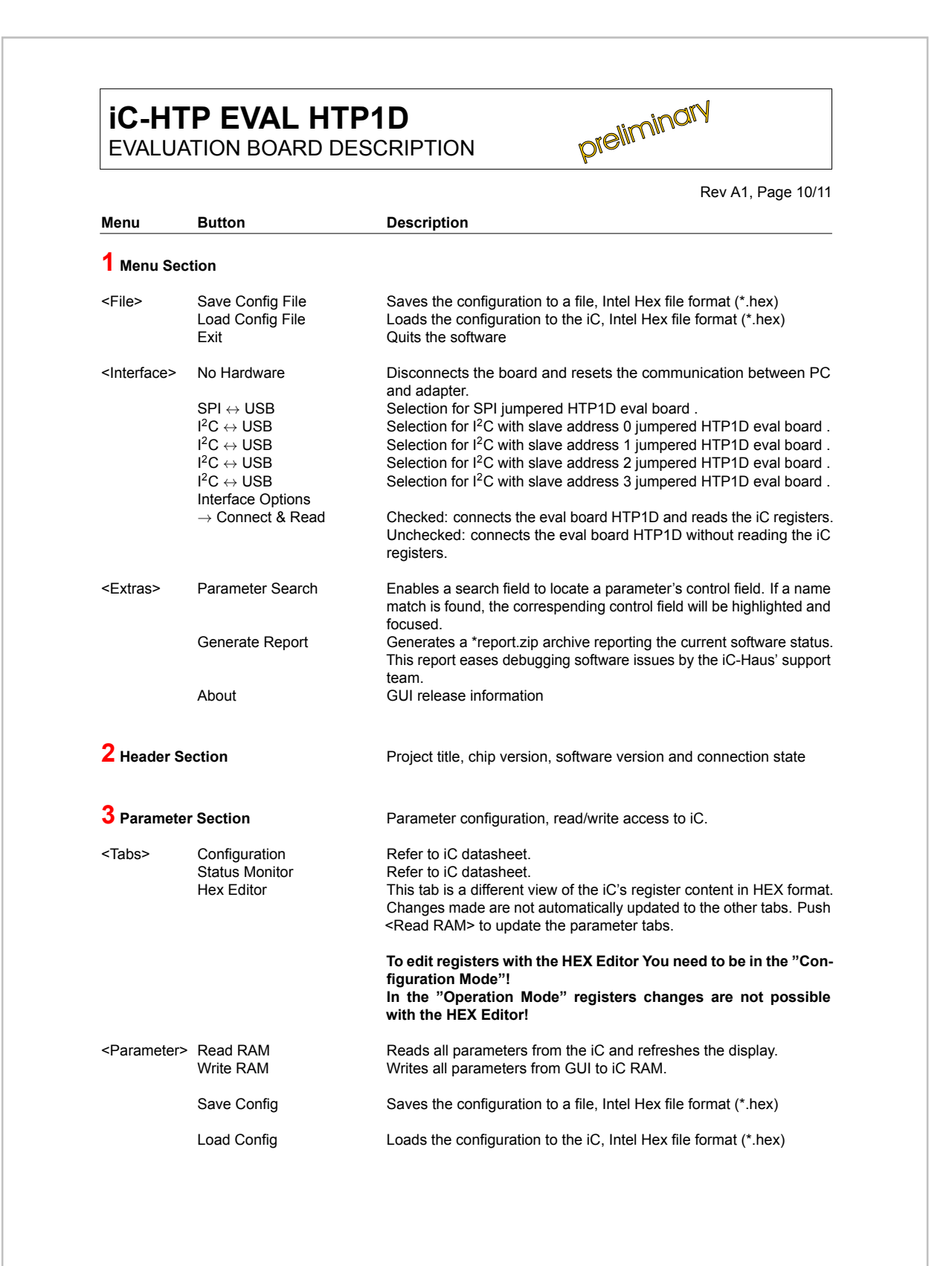

Germany and Other Countries Laser Components Germany GmbH Tel: +49 8142 2864–0 Fax: +49 8142 2864–11 info@lasercomponents.com

www.lasercomponents.com

#### United Kingdom

Laser Components (UK) Ltd. Tel: +44 1245 491 499 Fax: +44 1245 491 801 info@lasercomponents.co.uk www.lasercomponents.co.uk

#### Nordic Countries

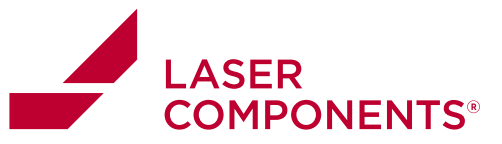

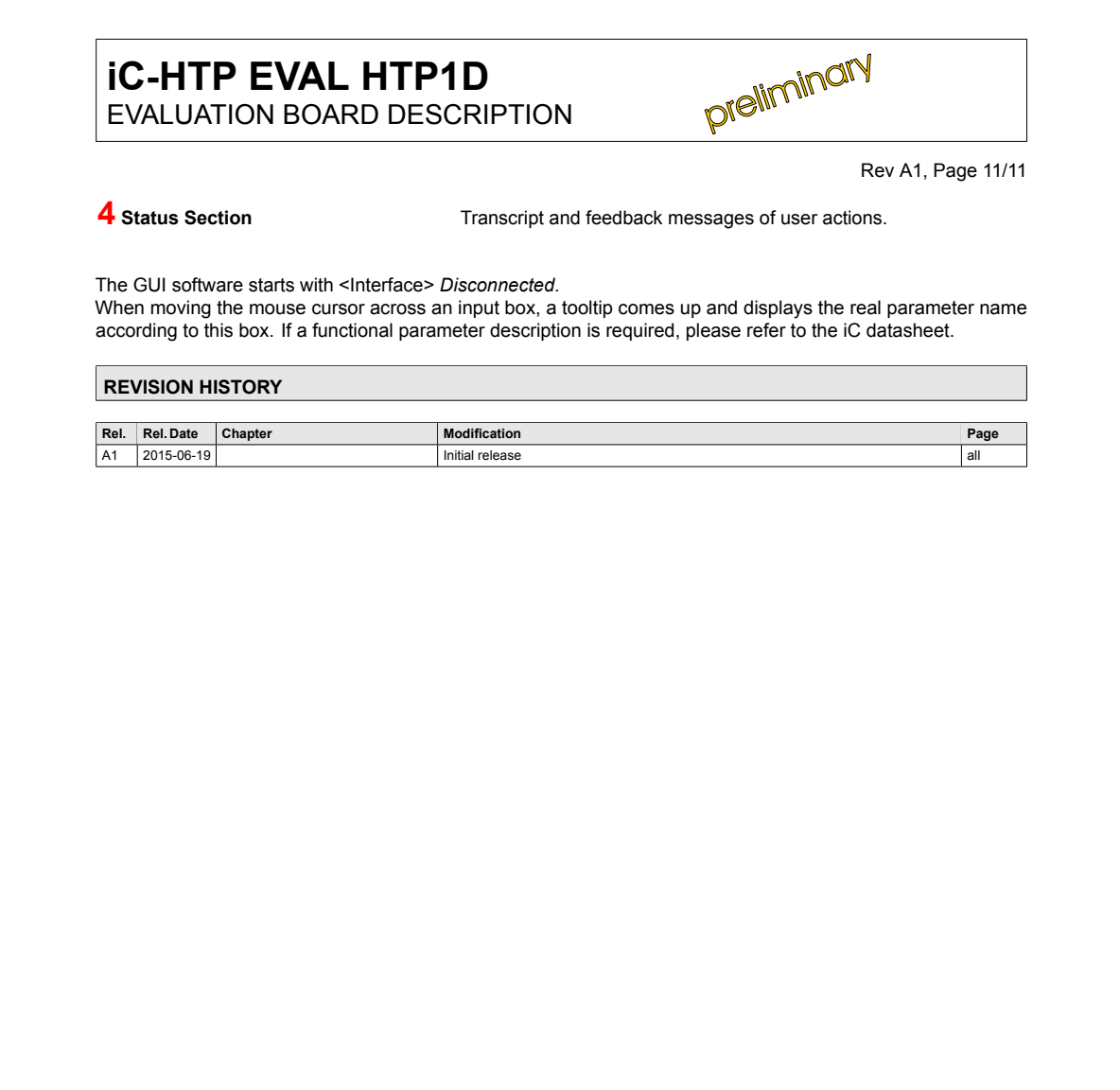

iC-Haus expressly reserves the right to change its products and/or specifications. An info letter gives details as to any amendments and additions made to the<br>relevant current specifications on our internet website www.ich

email.<br>Copying – even as an excerpt – is only permitted with iC-Haus' approval in writing and precise reference to source.<br>iC-Haus does not warrant the accuracy, completeness or timeliness of the specification and does not

materials.<br>The data specified is intended solely for the purpose of product description. No representations or warranties, either express or implied, of merchantability, fitness<br>for a particular purpose or of any other nat

iC-Haus products are not designed for and must not be used in connection with any applications where the failure of such products would reasonably be expected<br>to result in significant personal injury or death (Safety-Criti

1105/24 / V02 / MaH-IF / ichaus/ic-htp-eval-htp1d-evaluation-board  $\bar{1}1$ 

05/24 / V02 / MaH-IF / ichaus/ic-htpeval-htp 1d-evaluation-board

Germany and Other Countries

Tel: +49 8142 2864–0 Fax: +49 8142 2864–11 info@lasercomponents.com www.lasercomponents.com

### United Kingdom

Laser Components Germany GmbH Laser Components (UK) Ltd. Tel: +44 1245 491 499 Fax: +44 1245 491 801 info@lasercomponents.co.uk www.lasercomponents.co.uk

# Nordic Countries